## **2024** !( )

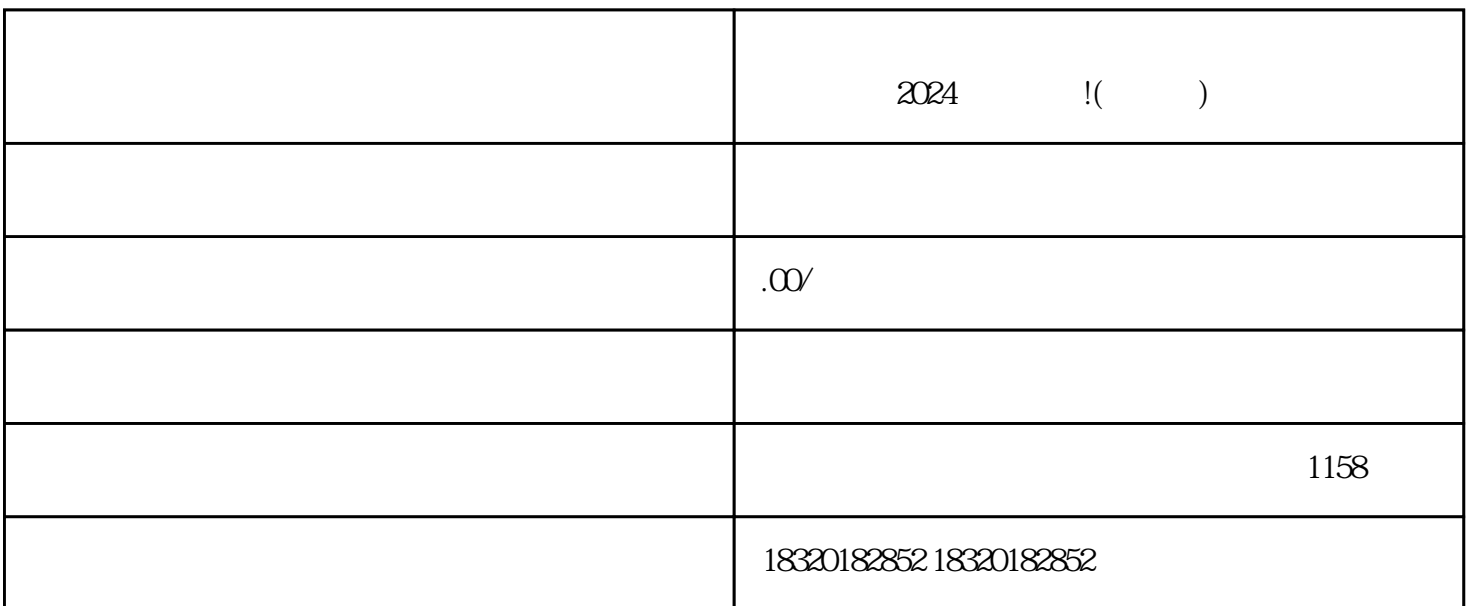

 $APP$ , " "

 $\mathcal{R}$ 

 $1-3$ 

 $\mu$ "选项,进入小店管理页面。在小店管理页面中,你可以设置小店的昵称、头像、背景图等基础信息,

 $\ddot{a}$ 

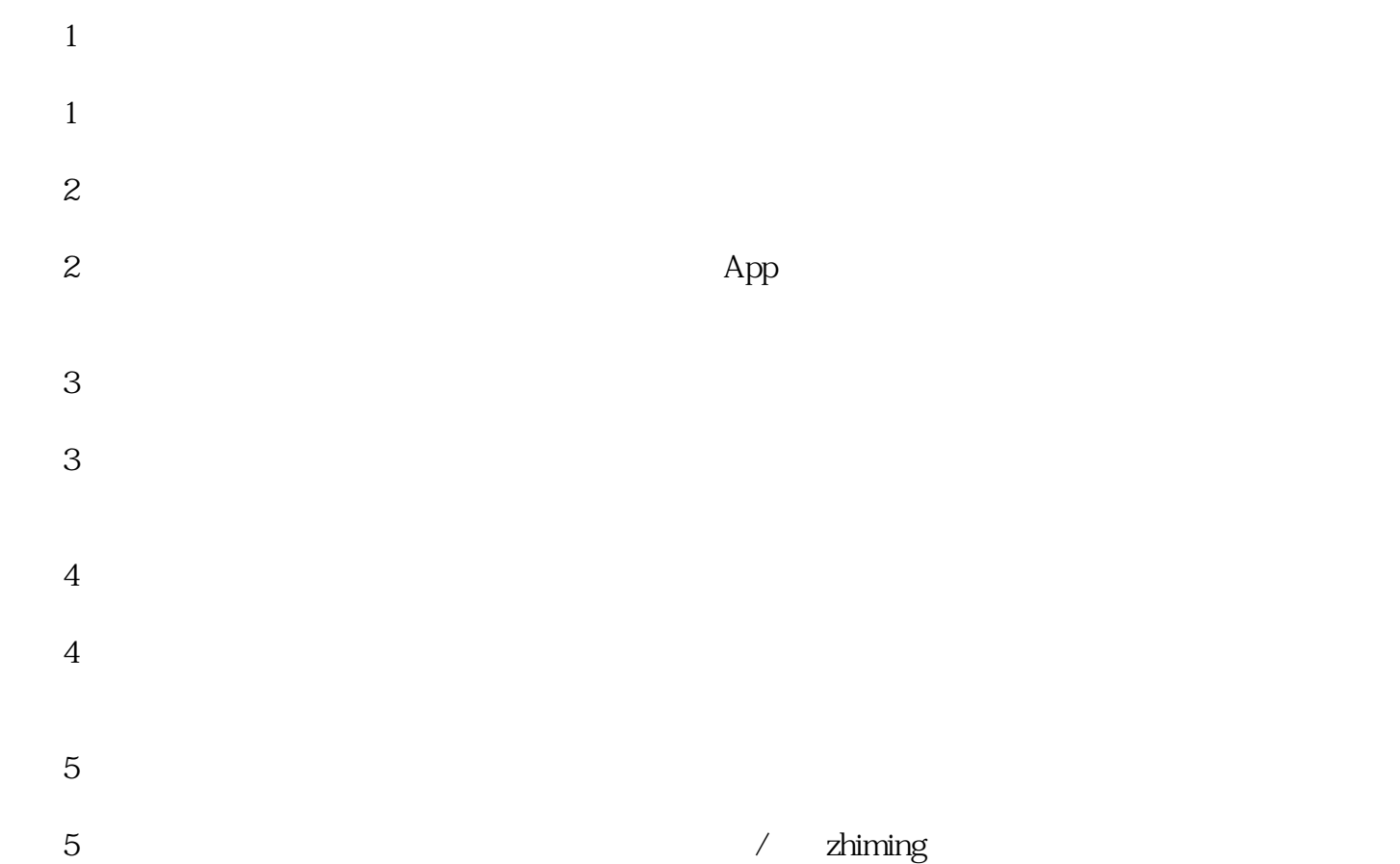